## [Joseph A. Spitzig, PhD](http://www.spitzig.com/credentials.html)

## **Instructional-Design Certificates Earned**

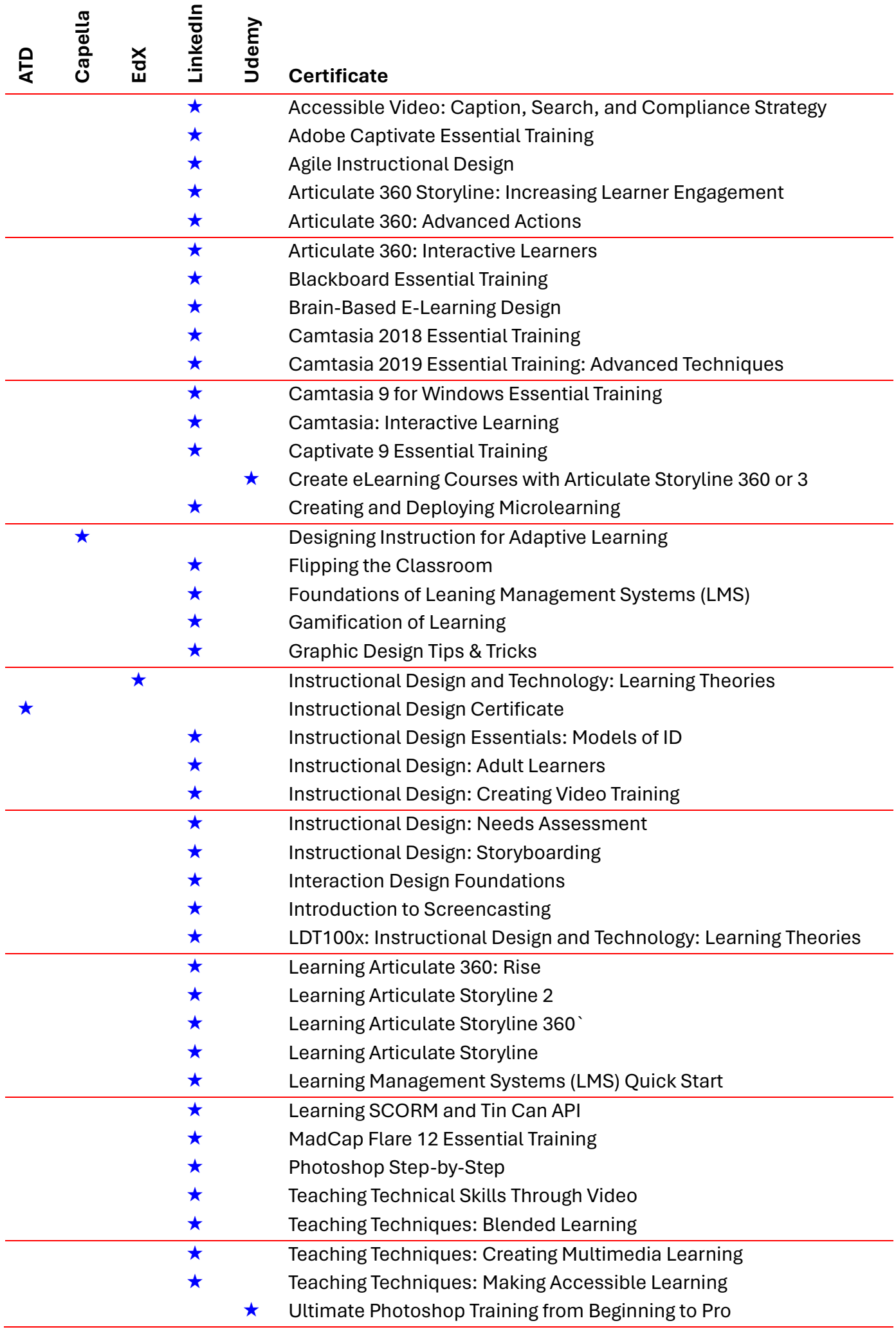